Title stata.com

graph twoway lpoly — Local polynomial smooth plots

Description Quick start Menu Syntax
Options Remarks and examples References Also see

# **Description**

graph twoway lpoly plots a local polynomial smooth of yvar on xvar.

#### **Quick start**

```
Kernel-weighted local polynomial smooth plot of y versus x with local mean smoothing
     twoway lpoly y x
Same as above, and overlay on a scatterplot to show the observed data
     twoway scatter y x || lpoly y x
Same as above, but with gray markers and a navy blue line
     twoway scatter y x, mcolor(gray) || lpoly y x, lcolor(navy)
Specify the half-width of the kernel to be 110
     twoway scatter y x || lpoly y x, bwidth(110)
Specify a polynomial of degree 3
     twoway scatter y x || lpoly y x, degree(3)
Specify the triangle kernel function
     twoway scatter y x || lpoly y x, kernel(triangle)
Show both the triangle and default Epanechnikov kernel functions
     twoway scatter y x ||
                               lpoly y x, kernel(triangle) || lpoly y x
With a separate graph area for each level of categorical variable catvar
```

twoway scatter y x || lpoly y x , by(catvar)

#### Menu

Graphics > Twoway graph (scatter, line, etc.)

#### 2

# **Syntax**

| <u>tw</u> oway | lpoly | yvar | xvar | [if] | in |  | weight |  | , | options |  |
|----------------|-------|------|------|------|----|--|--------|--|---|---------|--|
|----------------|-------|------|------|------|----|--|--------|--|---|---------|--|

| options             | Description                                                                        |
|---------------------|------------------------------------------------------------------------------------|
| kernel(kernel)      | kernel function; default is kernel(epanechnikov)                                   |
| <u>bw</u> idth(#)   | kernel bandwidth                                                                   |
| degree(#)           | degree of the polynomial smooth; default is degree(0)                              |
| n(#)                | obtain the smooth at # points; default is $\min(N, 50)$                            |
| cline_options       | change look of the line                                                            |
| axis_choice_options | associate plot with alternative axis                                               |
| twoway_options      | titles, legends, axes, added lines and text, by, regions, name, aspect ratio, etc. |
| kernel              | Description                                                                        |
| epanechnikov        | Epanechnikov kernel function; the default                                          |
| epan2               | alternative Epanechnikov kernel function                                           |
| <u>bi</u> weight    | biweight kernel function                                                           |
| <u>cos</u> ine      | cosine trace kernel function                                                       |
| gaussian            | Gaussian kernel function                                                           |
| parzen              | Parzen kernel function                                                             |
| <u>rec</u> tangle   | rectangle kernel function                                                          |
| triangle            |                                                                                    |

fweights and aweights are allowed; see [U] 11.1.6 weight.

## **Options**

kernel(kernel) specifies the kernel function for use in calculating the weighted local polynomial estimate. The default is kernel(epanechnikov). See [R] kdensity for more information on this option.

bwidth(#) specifies the half-width of the kernel, the width of the smoothing window around each point. If bwidth() is not specified, a rule-of-thumb bandwidth estimator is calculated and used; see [R] lpoly.

degree(#) specifies the degree of the polynomial to be used in the smoothing. The default is degree(0), meaning local mean smoothing.

n(#) specifies the number of points at which the smooth is to be calculated. The default is  $\min(N, 50)$ , where N is the number of observations.

cline\_options specify how the line is rendered and its appearance; see [G-3] cline\_options.

 $axis\_choice\_options$  associate the plot with a particular y or x axis on the graph; see [G-3]  $axis\_choice\_options$ .

twoway\_options are a set of common options supported by all twoway graphs. These options allow you to title graphs, name graphs, control axes and legends, add lines and text, set aspect ratios, create graphs over by () groups, and change some advanced settings. See [G-3] twoway\_options.

## Remarks and examples

#### stata.com

graph twoway lpoly yvar xvar uses the lpoly command—see [R] lpoly—to obtain a local polynomial smooth of yvar on xvar and uses graph twoway line to plot the result.

Remarks are presented under the following headings:

Typical use Use with by()

### Typical use

The local polynomial smooth is often graphed on top of the data, possibly with other smoothers or regression lines:

```
. use https://www.stata-press.com/data/r18/auto
(1978 automobile data)
```

```
. twoway scatter weight length
                                     | |
         lpoly weight length
                                     \Pi
         lowess weight length
```

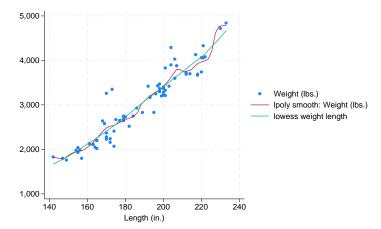

### Use with by()

graph twoway lpoly may be used with by():

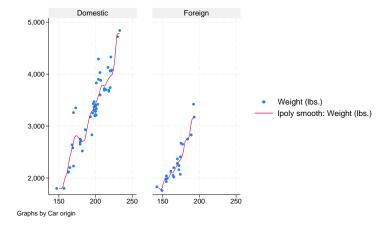

# References

Cox, N. J. 2005. Speaking Stata: Smoothing in various directions. Stata Journal 5: 574–593.
 ——. 2010. Software Updates: Speaking Stata: Smoothing in various directions. Stata Journal 10: 164.

## Also see

[R] lpoly — Kernel-weighted local polynomial smoothing

[G-2] graph twoway lpolyci — Local polynomial smooth plots with CIs

Stata, Stata Press, and Mata are registered trademarks of StataCorp LLC. Stata and Stata Press are registered trademarks with the World Intellectual Property Organization of the United Nations. StataNow and NetCourseNow are trademarks of StataCorp LLC. Other brand and product names are registered trademarks or trademarks of their respective companies. Copyright © 1985–2023 StataCorp LLC, College Station, TX, USA. All rights reserved.

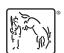

For suggested citations, see the FAQ on citing Stata documentation.